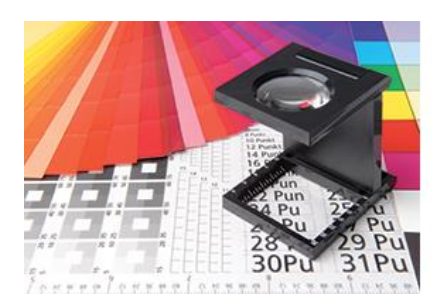

**Configurations données d'impression Polyposter®** Afin de produire les affiches synthétiques, nous avons besoin d'un fichier exposable de votre part, en format d'impression PDF avec une résolution de 150 dpi, pas plus petit que 100% de la taille d'origine.

Détourage : tout autour 5 mm

Attention : veuillez ne pas insérer de marques de coupe !

Les polices doivent en tous cas être transformées en courbes (vecteurs).

Les données doivent être créées en mode CMJN.

Les zones noires et les polices doivent être crées à 100% K !

Pour créer le fichier d'impression, veuillez utiliser notre pochoir avec l'emplacement des fentes de colliers de serrage. Vous pouvez le téléchargé auprès de l'article désiré ainsi que à la fin de cette page.

En raison du processus d'impression et des éventuelles imprécisions d'enregistrement qui en résultent, évitez si possible toutes les polices négatives relativement fines dans les arrière-plans en quadrichromie. Dans ce cas, il est conseillé d'imprimer l'arrière-plan en tant que couleur supplémentaire afin que les polices soient faciles à lire. Les polices fines en 4c peuvent aussi être légèrement flou. Dans ce cas l'impression d'une couleur supplémentaire est également recommandé.

## **Multiples Motifs :**

Veuillez nommer les fichiers d'impression clairement selon le schéma suivant :

quantité\_format\_titre.pdf

Surtout avec plusieurs motifs dans une commande, les noms des fichiers sont extrêmement importants pour assurer leurs allocations.

## **PDF POUR PUBLICATION :**

Veuillez s'il vous plait nous envoyer des données prêtes à imprimer. Si vous souhaitez avoir un PDF pour approbation, veuillez l'indiquer dans le champ "description" lors du téléchargement des fichiers ou dans le champ de message de la commande. Alternativement, vous pouvez nous informer à la fin de la commande via le champ de message. Sans indication, vos données d'impression sont expressément considérées comme autorisées et seront immédiatement imprimées.

## **Conseil de recyclage - important pour les revendeurs :**

Sur le bord des affiches apparait l'avis de recyclage légal ainsi que notre adresse Web. Si vous êtes un revendeur et ne souhaitez pas que polyposter.com apparaisse, veuillez nous indiquer le nom du domaine que vous souhaitez avoir imprimé sur les affiches dans le champ « description » pendant le téléchargement des données. Alternativement, vous pouvez nous informer à la fin de la commande via le champ de message.